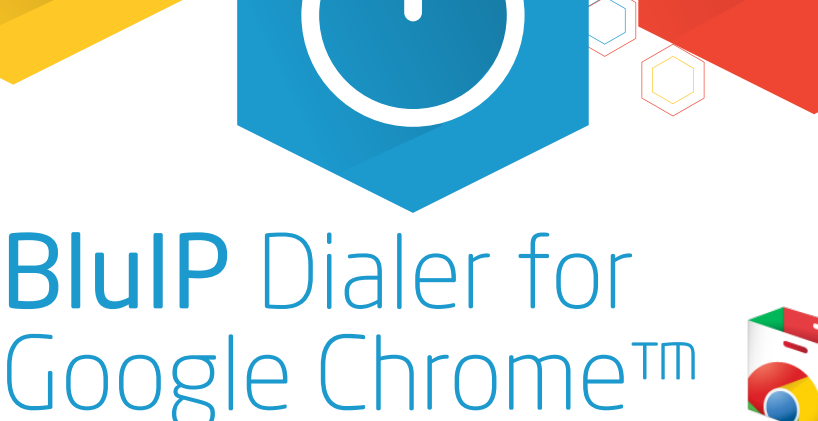

available in the chrome web store

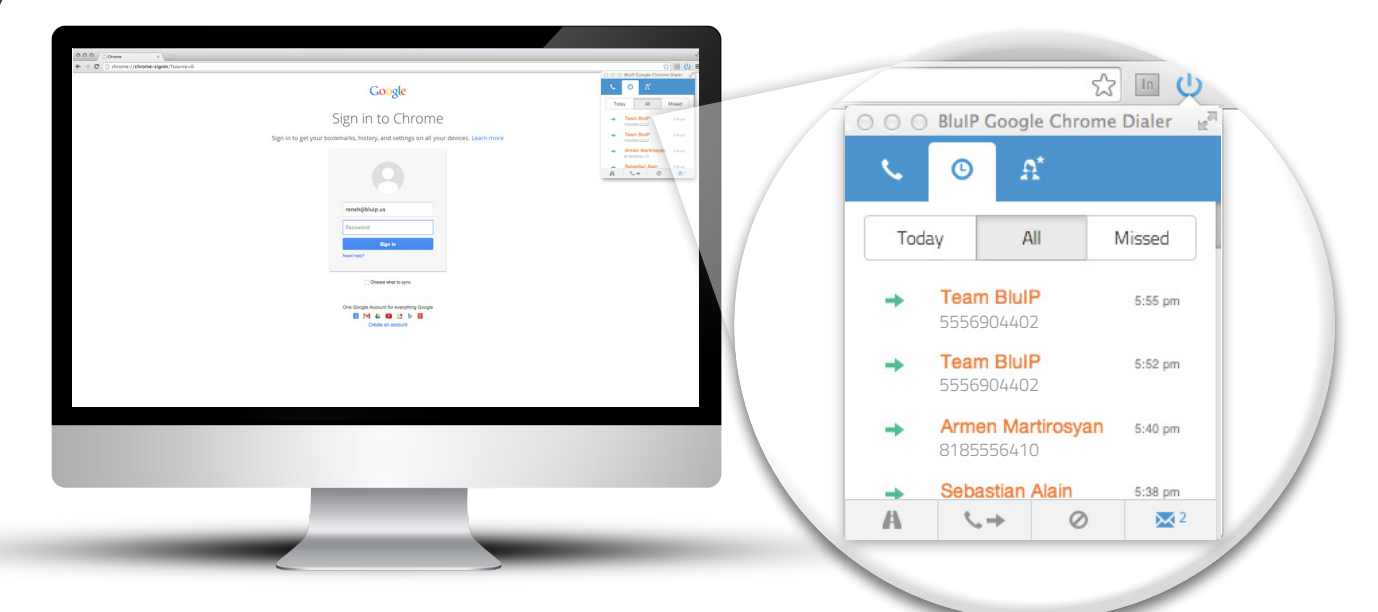

Google<sup>®</sup>

FREE to Download: BluIP Dialer is FREE to download and can be added as an extension in Google Chrome. Once the extension is installed, click on the power button to the right of your address bar, which will allow you to login to the Tidal Communications Dialer portal.

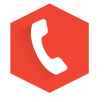

## Works With Hosted PBX Phones: Only the components needed to enable voice

communication over a single, secure, and highly efficient data connection.

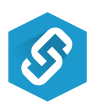

CRM Friendly: Integrates with most CRM software applications (including Allstate's eAgent application) Dial from your Hosted PBX phone with the click of a button, and view your customer account instantly in your browser using eAgent or other CRM software like Salesforce.

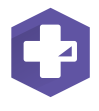

Added Features BluIP Dialer also offers Unified Communications, Cloud Storage and Data solutions, powered by AT&T, Dropbox, and our other industry partners.

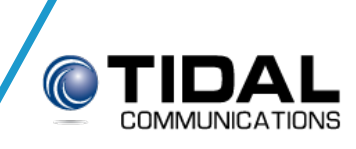

565 Turnpike Street Ste. #61 North Andover, MA 01845 Phone 978.687.0900 Fax 978.687.5959 Email info@tidalcom.com

# BluIP Chrome™ Dialer

BluIP Dialer: The BluIP Dialer for Google Chrome is packed with features! With our long list of attributes you can be sure that you and your team will become more productive. We have seamlessly combined these features together for easily reaching clients and colleagues. You cannot afford to not download our FREE Google Chrome Plugin.

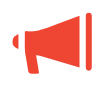

Notifications – An audio mining application that allows organizations to utilize speech analytics to index recordings phonetically for easy retrieval and reporting

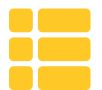

Actions – An advanced form of call handler evaluation that allows users to isolate calls that meet certain criteria in order to perform several key business functions.

Click-to-Dial Interactions – Toggle your in browser Click-to-Dial feature on/off easily from this interactions window. This will enable all on-screen phone numbers to be Click-to-Dial.

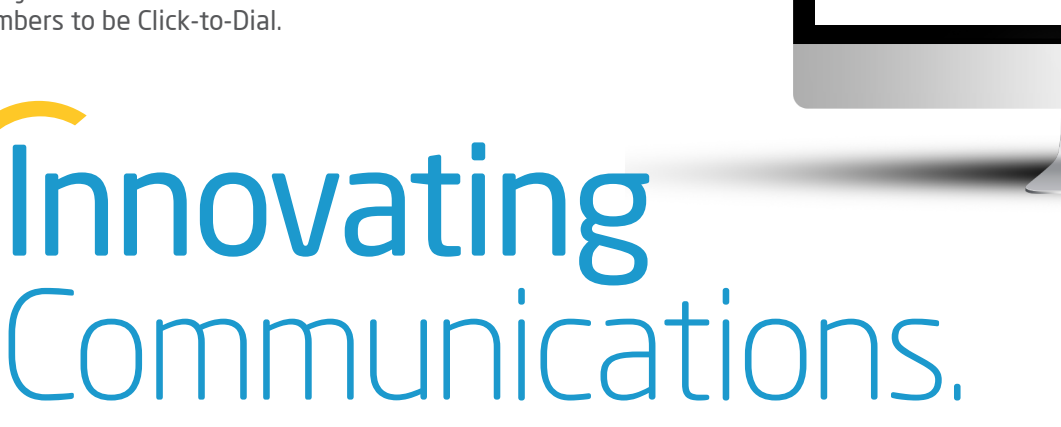

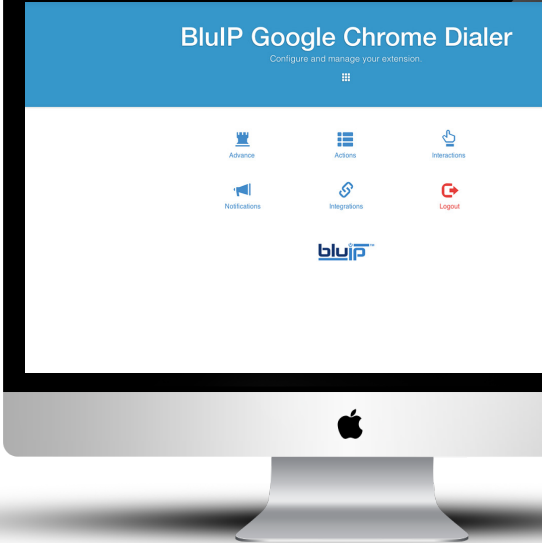

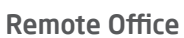

Even if you are out to lunch or on a hot air balloon ride. You can take calls anywhere so you never miss a beat. Your clients will surely value the commitment and communication through Remote Office.

#### Call History & Logs

Go through all of your call logs and check the history just in case you missed one. Easily click to call any of the numbers from the list.

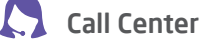

salesforce<sup>-</sup>

Call Center integration gives agents the ability to log in and out easily and set their availability.

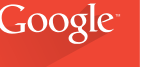

#### Salesforce Integration

Salesforce integration enables all of your favorite features of Salesforce in tandem with the Tidal Communications Chrome Dialer!

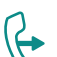

#### Call Forwarding Always

Multi-Site Support is offered by grouping geographically disperse locations into one virtual location.

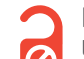

#### Do Not Disturb

Let others know whether or you are available to talk or not with the Do Not Disturb feature. Click the button and all others will know immediately if you can join a conversation or if you are busy at the moment. Do Not Disturb simplified.

### Call 978.687.0900 Today for a Free Demo!